# Superescalares fuera de orden

Los riesgos WAR y WAW se eliminan con: Renombramiento de registros

• El orden del programa se recupera con: Buffer de reordenamiento

• Riesgos RAW y estructurales se resuelven con: Estaciones de reservación

8/11/17 **Building Construction Construction Construction Construction Construction Construction Construction 1** 

# Renombramiento

- •RAW => dependencia en el algoritmo. Dependencias reales.
- WAR y WAW ocurren por escasez de recursos. Dependencias de nombre.

Se resuelven con renombramiento.

#### **Ejemplo**

#### Secuencia de instrucciones con dependencias reales y de nombre

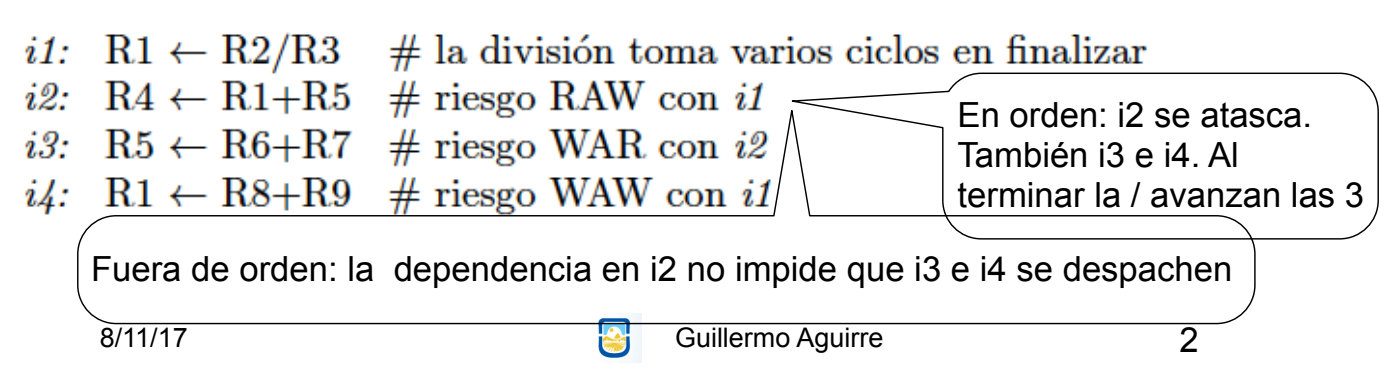

#### Renombramiento

Registro lógicos: son los provistos por la ISA.

Registros físicos: lugares que hay para almacenar.

Los lógicos se renombran como físicos.

Los operandos se corresponden con reg físicos.

•Al destino se le asigna un nombre físico nuevo.

•Próxima instrucción: Ri ← Rj Op Rk

•Tabla de correspondencia *Rename***(Ra)** 

•**Freelist**: lista de nombres libres.

•**First** es el primero libre.

8/11/17 **Sullermo Aguirre** 3

#### **Etapa de renombramiento**

 $Inst_m: R_i \leftarrow R_jOpR_k$  se convierte en  $R_a \leftarrow R_bOpR_c$  donde  $R_b = \text{Renombrar}(R_i);$  $R_c =$  Renombrar $(R_k)$ ;  $R_a =$  listalibre(primero); Renombrar $(R_i)$  = listalibre(primero);  $\text{prime} \leftarrow \text{proximo}(\text{prime})$ .

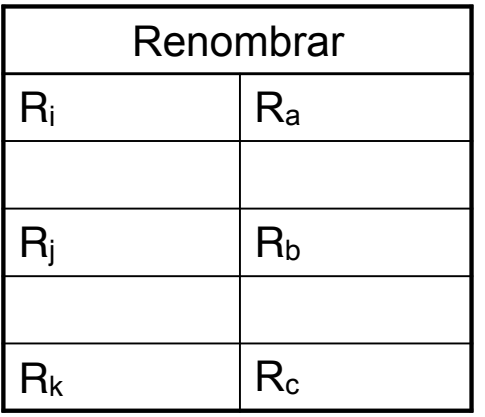

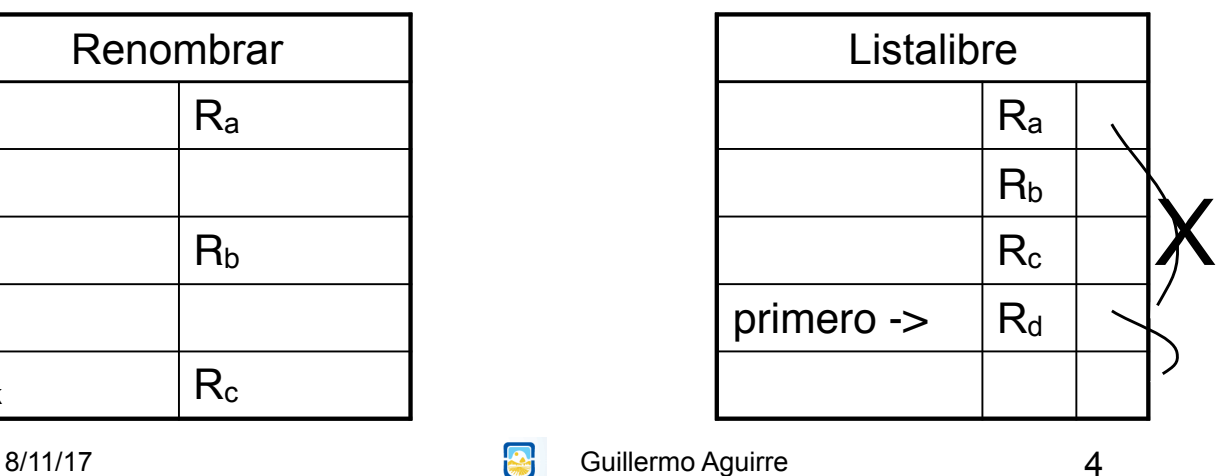

# Renombrado en el ejemplo

• Listalibre: R32, R33, R34, ...

En i1 R2 y R3 se mantienen. R1 pasa a R32 • En i2 R5 se mantiene, R1 es R32. R4 es R33 • En i3 R6 y R7 se mantienen. R5 pasa a R34

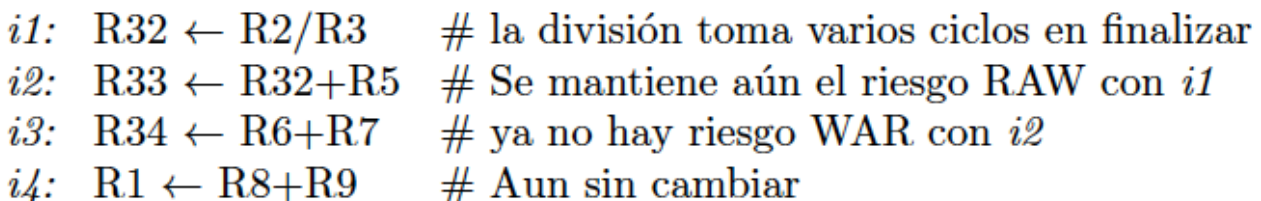

i1 e i3 comienzan a ejecutar, se renombra i4: R1 pasa a R35

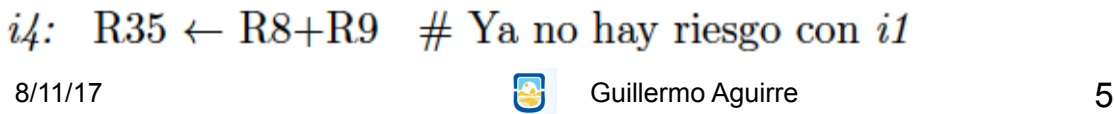

#### **Buffer de reordenamiento (ROB)**

•Probablemente i3 e i4 terminen antes que i1 e i2 R34 y R35 no se deben copiar a R5 y R1 antes de que R32 y R33 se copien a R1 y R4.

Sino i1 pisaría el resultado de i4.

Si en i1 hay una excepción, la i3 no debe escribir. •El orden de escrituras se consigue con el ROB. •ROB es una cola FIFO.

•Cada entrada es:

```
a)Flag de terminación. b)Valor calculado.
```
c)Destino del resultado. d)Tipo de inst.

Guillermo Aguirre 6

#### **Buffer de reordenamiento**

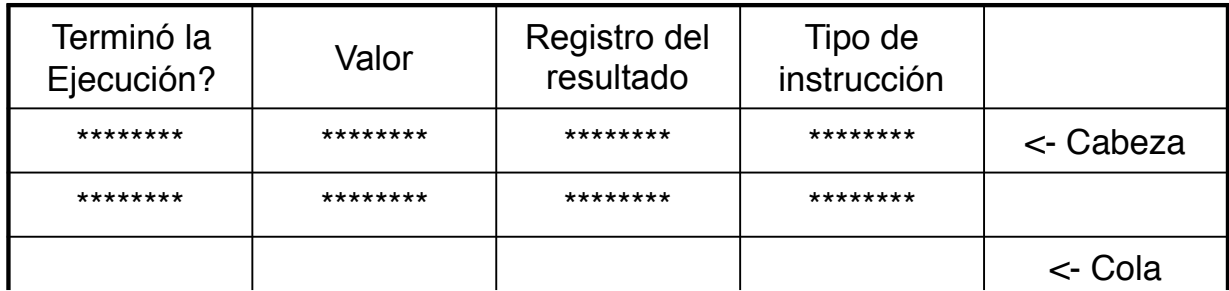

La instrucción renombrada se agrega al ROB Etapa de renombramiento (pasos adicionales)  $ROB(cola) = (false, NA, R_i, op);$  $cola \leftarrow próximo(cola)$ 

Cuando la instrucción finaliza, el valor se carga al ROB y la bandera se pone en verdadero. El commit (consolidación) se realiza cuando la instrucción llega al tope de la FIFO. Etapa de consolidación si  $((ROB(cabeza) = Inst_m \wedge bandera(ROB(cabeza)))$ then begin  $R_i =$  valor; cabeza  $\leftarrow$  próximo(cabeza) end

else repetir el mismo control el próximo ciclo

8/11/17 **Building Community Community Community** Guillermo Aguirre **Property Community Community Community Community** 

#### **Instancias del buffer de reordenamiento (ROB)**

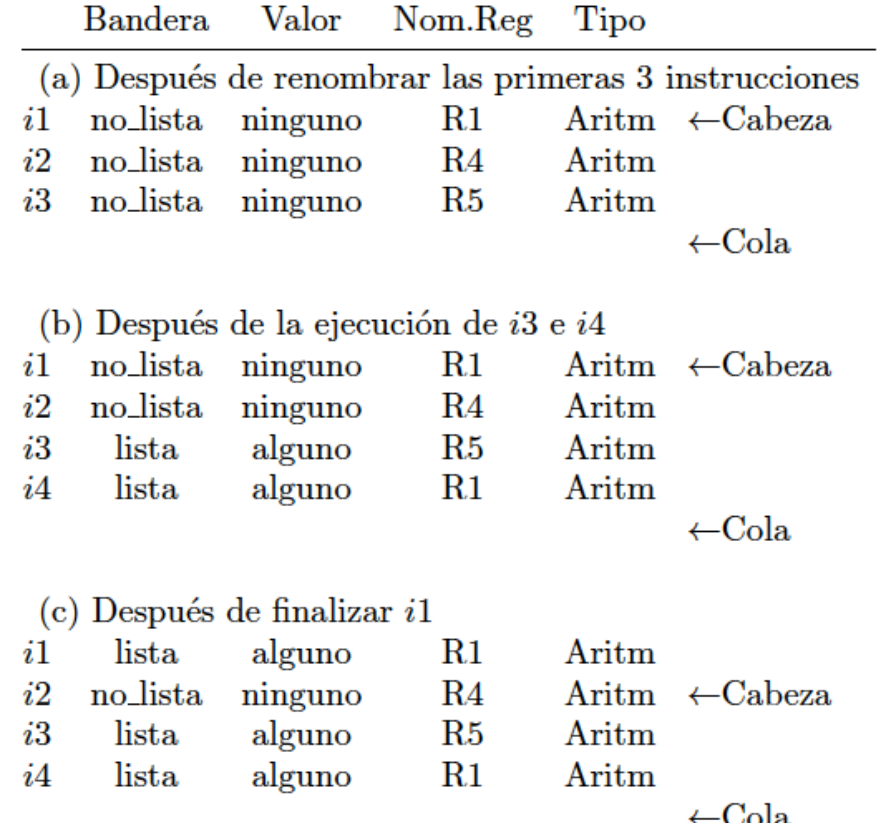

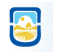

8/11/17 8/11/17 **Bullermo Aguirre** 8

# Estaciones de reservación y Ventana de instrucciones

• Tareas del front-end:

• Renombrado. Bit ready del registro destino. • Inserción de instrucciones en el ROB.

• Funciones del Commit:

• El resultado se copia al registro lógico.

Se mantiene el orden del programa.

• ¿Dónde esperan las instrucciones antes de ejecutar? • ¿Cómo se sabe que está lista para ejecutar?

8/11/17 **Building Street Service Service Service Service Service Service Service Service Service Service Service S** 

# Una Estación de Reservación contiene

La operación que debe ser realizada.

•El valor de los operandos fuentes o sus nombres físicos (una bandera indica si hay un valor o un nombre).

•El nombre del registro físico donde queda el resultado.

La entrada en el ROB donde resguardar el resultado.

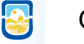

#### **Estaciones de reservación y Ventana de Instrucciones**

Etapa de Despacho

Para la  $Inst_m: R_a \leftarrow R_b op R_c$  (los registro son físicos) Si todas las estaciones de reservación para op están ocupadas then generar atasco y repetir en el próximo ciclo Llenar (próxima) estación de reservación para op con la tupla {  $operator = op$ . Si Listo(R<sub>b</sub>) then (valor(R<sub>b</sub>), verdadero) else (R<sub>b</sub>, falso), Si Listo(R<sub>c</sub>) then (valor(R<sub>c</sub>), verdadero) else (R<sub>c</sub>, falso),  $Ra$ puntero a una entrada en ROB

#### Etapa de Emisión

 $Si$  (bandera( $R_h$ )  $\wedge$  bandera( $R_c$ )) then enviar (valor $(R_b)$ , valor $(R_c)$ ) a la unidad funcional else repetir el siguiente ciclo 8/11/17 **Buillermo Aguirre 11 Cuillermo Aguirre** 11

# Ejecución

• Cuando se termina de calcular el resultado, se difunde el valor y el nombre del registro físico al que va destinado.

• Cada estación con un operando igual al registro destino, copiará el valor y pondrá la bandera en true.

• También se copia en el registro destino y su bit ready se pone en on.

• Almacena el resultado en el ROB, si actúa como registro físico.

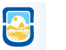

Front-end Front-end

### Supuestos en el Ejemplo

Los registros lógicos han sido consolidados (committed). Los físicos están libres.

R1 se renombró como R32. Bit ready en off. •Al despachar i2, se envía R32 y flag en false.

•i2 no está lista para ser emitida (issue).

•i1 difunde el resultado con el nombre R32.

•La estación donde está i2 graba el resultado y pone el flag en true.

•En el ciclo siguiente se emite i2.

8/11/17 **Buillermo Aguirre 13** 

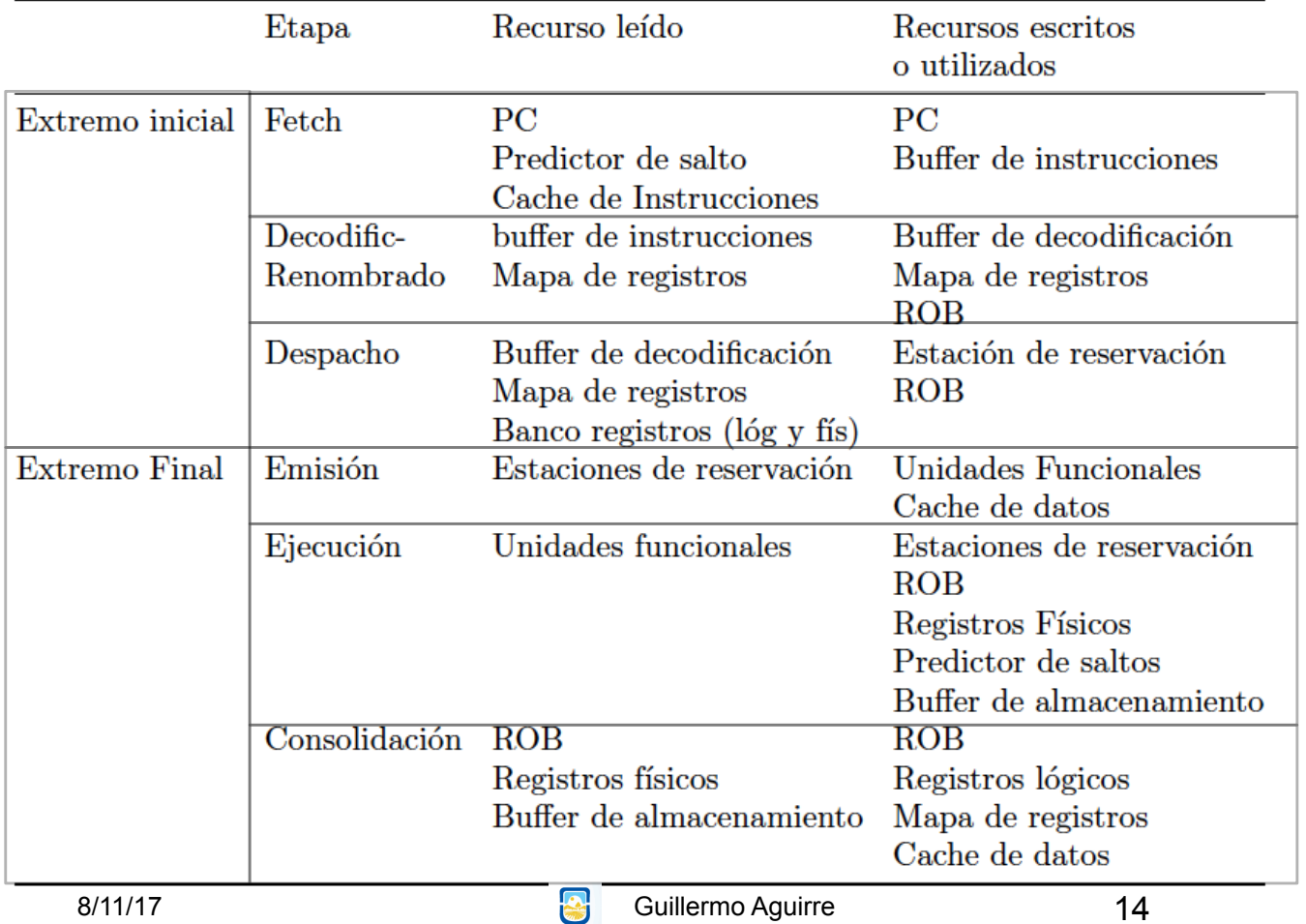

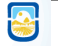

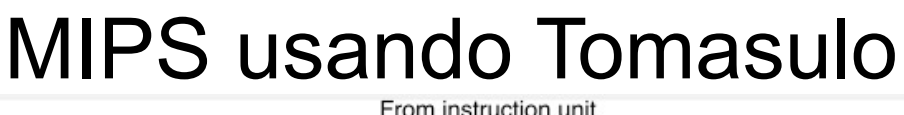

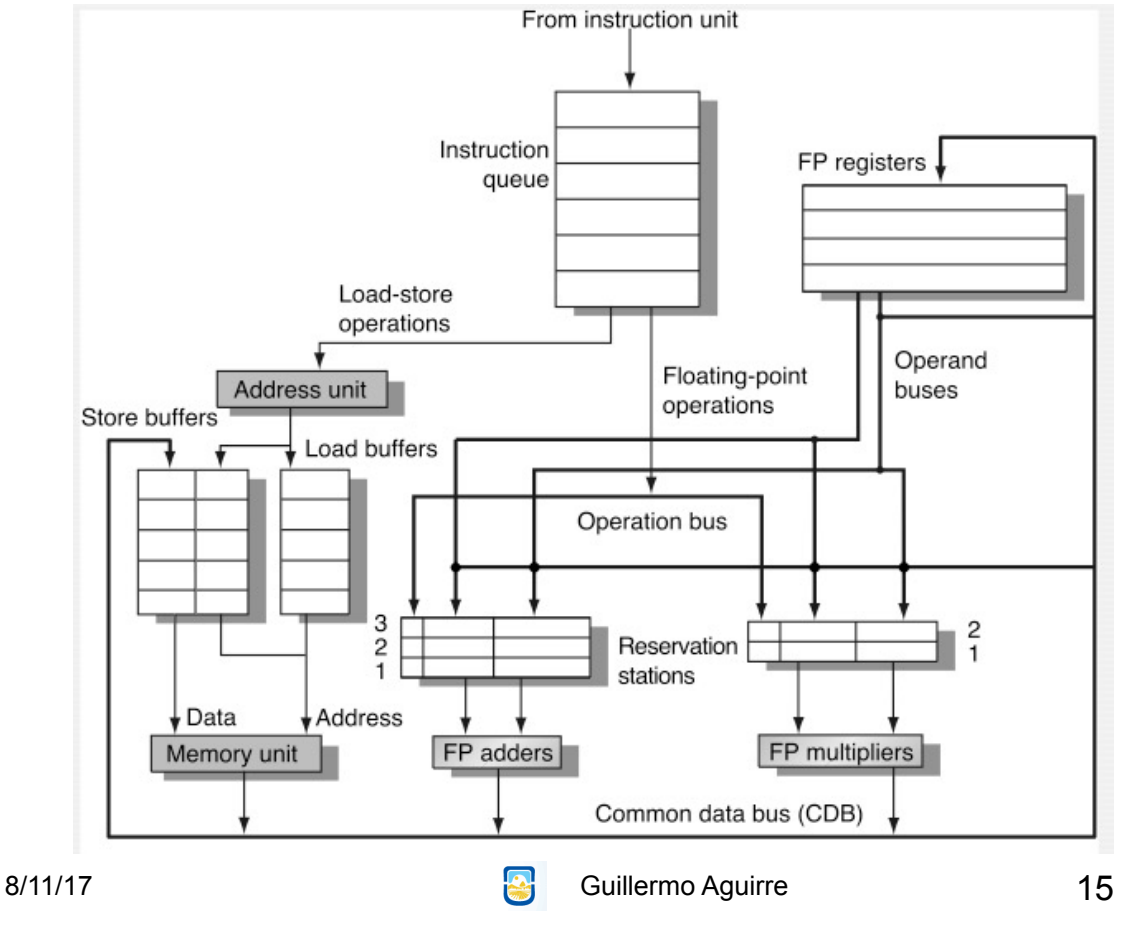

# Etapas en Tomasulo (1)

!**Etapa de despacho:** Obtiene la instrucción. Si hay ER despacha la instrucción. Los oprandos son: el valor del registro o bien el tag de la ER que lo produce. Así, se renombran registros, evitando WAR Y WAW. Si no hay ER se produce stall

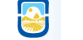

# Etapas en Tomasulo (2)

!**Etapa de ejecución:** Se observa el CDB esperando los operandos. Cuando se cargan los valores de los operandos, la unidad ejecuta. Esta demora evita RAW.

8/11/17 **Buillermo Aguirre 17** Guillermo Aguirre **17** 

#### Etapas en Tomasulo (3) !**Etapa de escritura de resultados :** Cuando el resultado está disponible se copia en el CDB. Los buffers de salida aquí también escriben hacia la memoria.

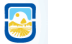

Características del esquema de Tomasulo

Las estaciones de reservación.

Detección de riesgos y control de ejecución distribuidos.

•Los resultados son pasados directamente a las unidades que los usan.

•Bus común de resultado. CDB en 360/91

8/11/17 **Sullermo Aguirre** 19

# Ejemplo de Tomasulo - Ciclo 3

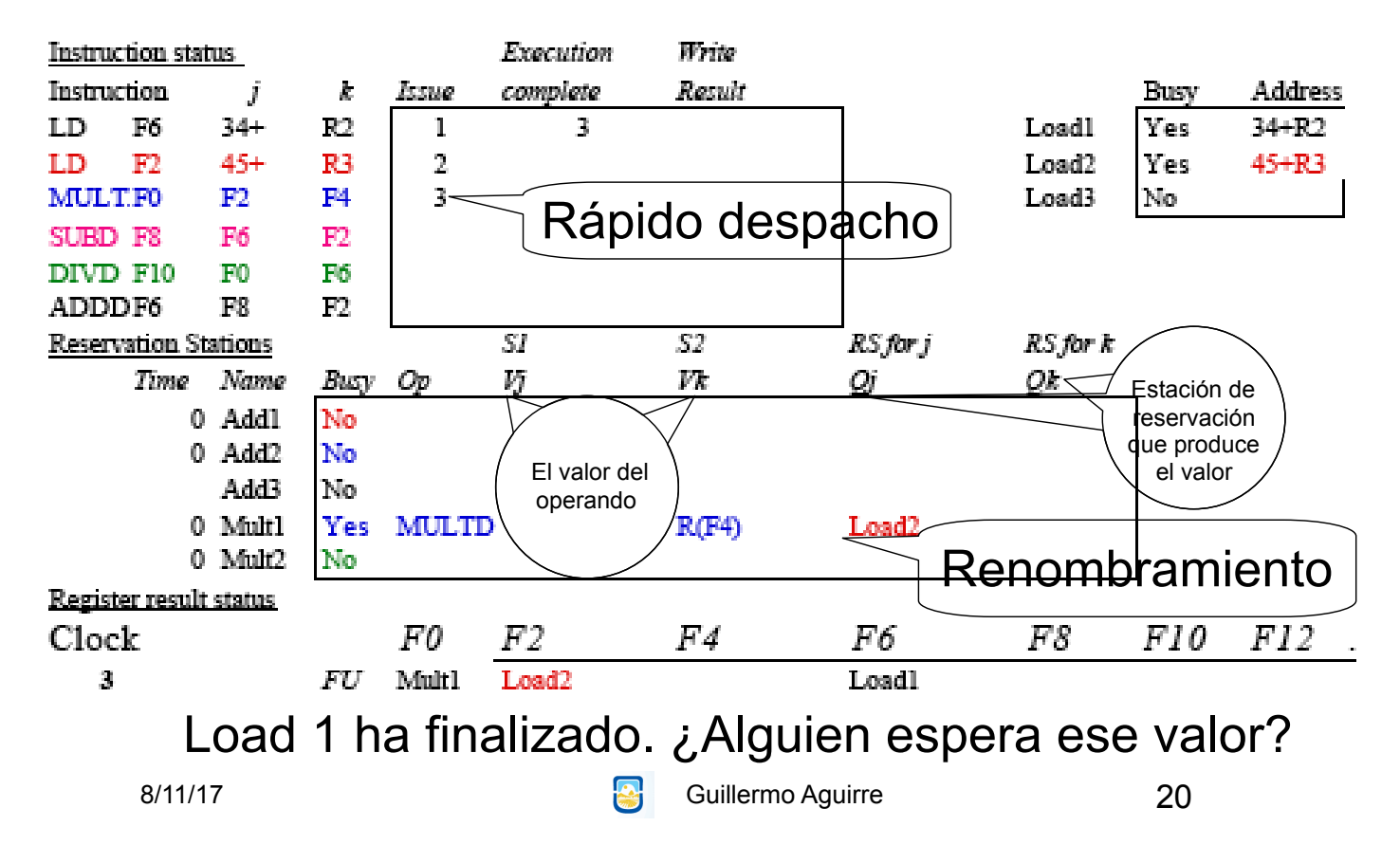

# Ejemplo de Tomasulo - Ciclo 9

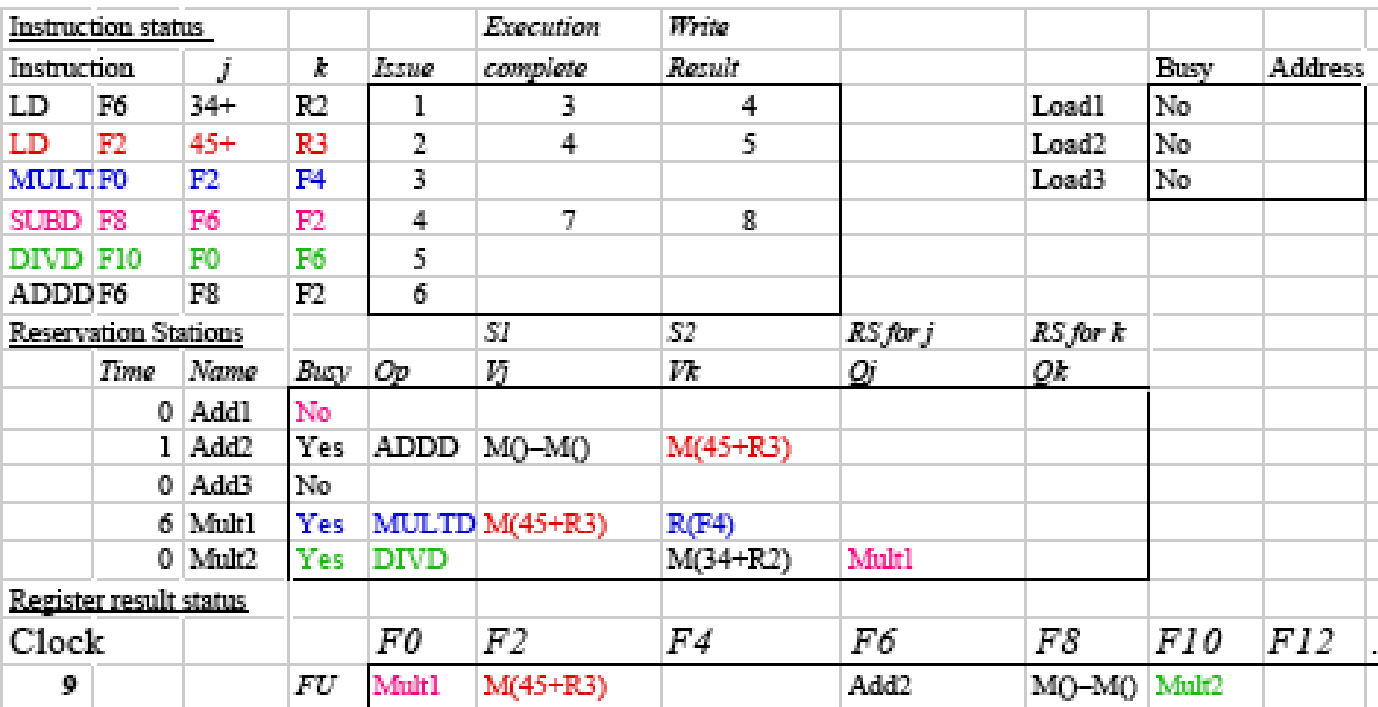

8/11/17 **Building Community Community Community** Guillermo Aguirre **Community 21** 

### Ejemplo de Tomasulo - Ciclo 12

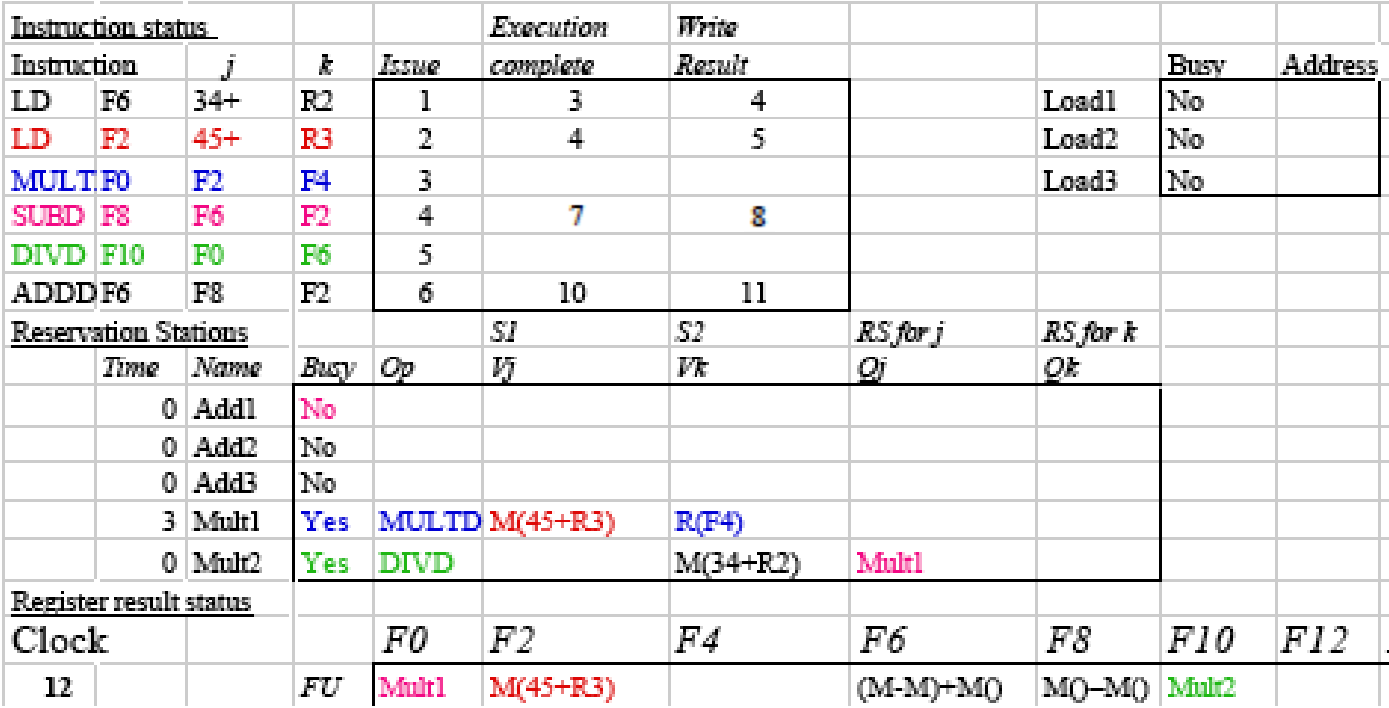

Todas las instrucciones cortas ya han terminado

# Ejemplo de Tomasulo - Ciclo 16

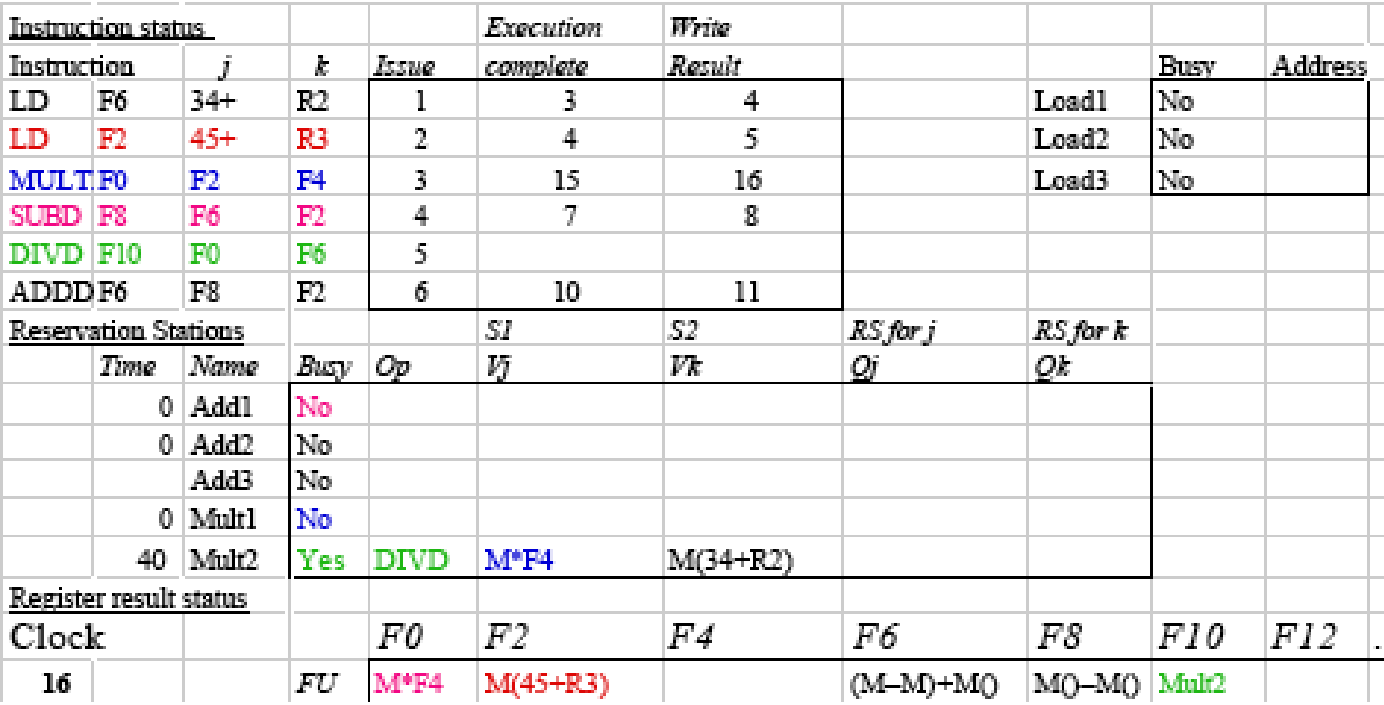

8/11/17 **Building Community Community Community** Guillermo Aguirre **COMPUTER** 23

### Ejemplo de Tomasulo - Ciclo 55

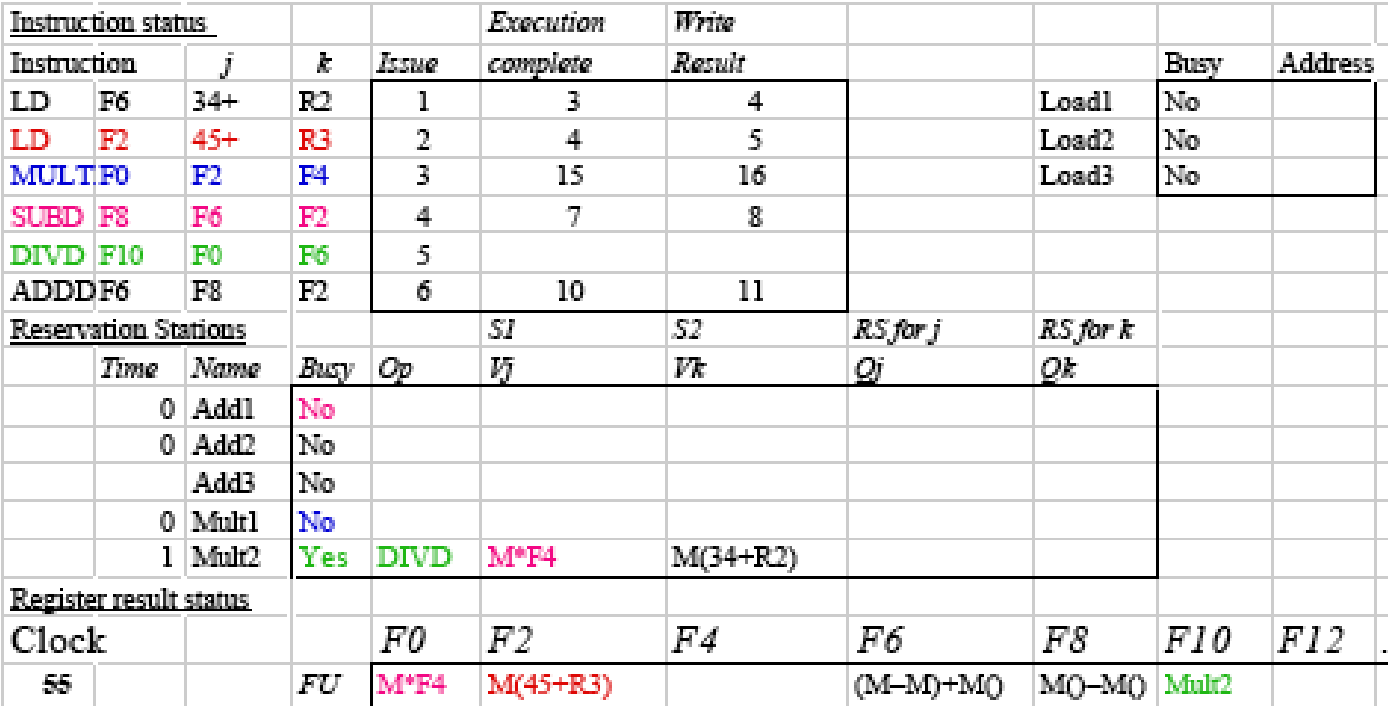

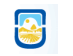

# Ejemplo de Tomasulo - Ciclo 56

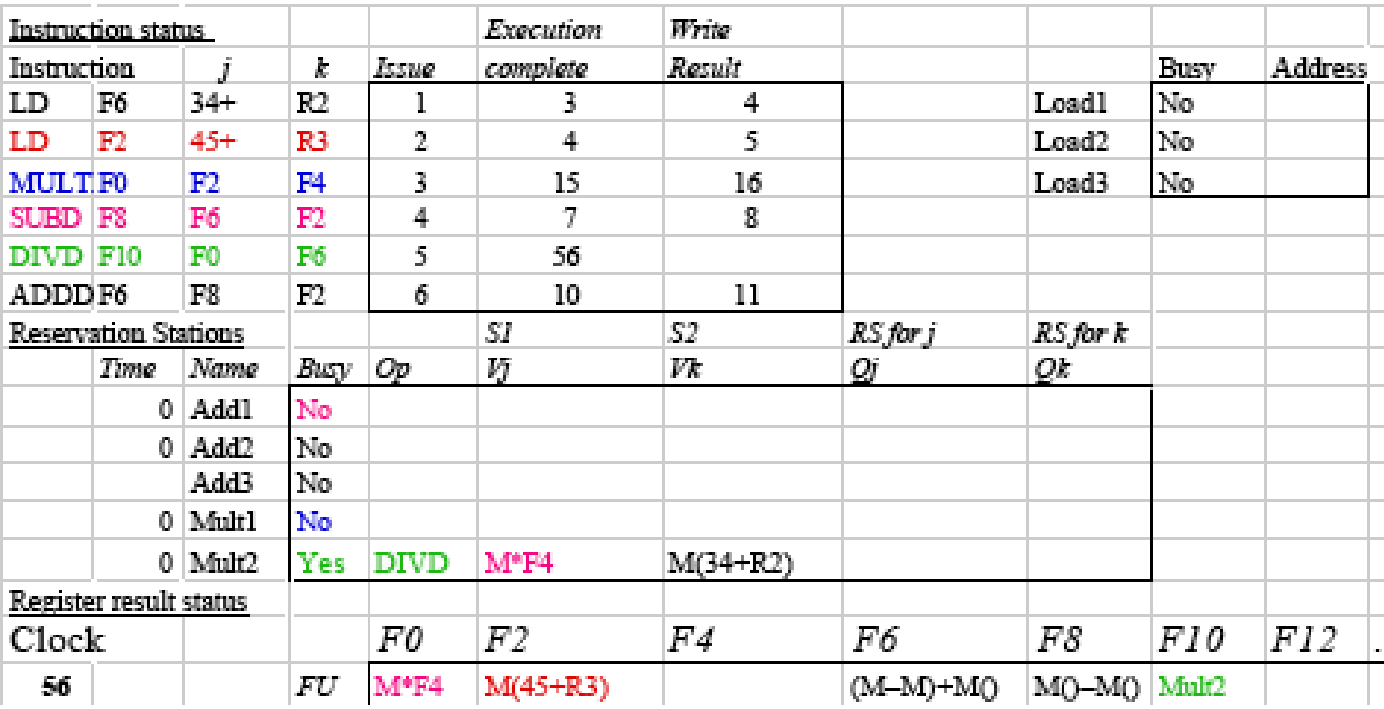

8/11/17 **Buillermo Aguirre** 25

### Ejemplo de Tomasulo - Ciclo 57

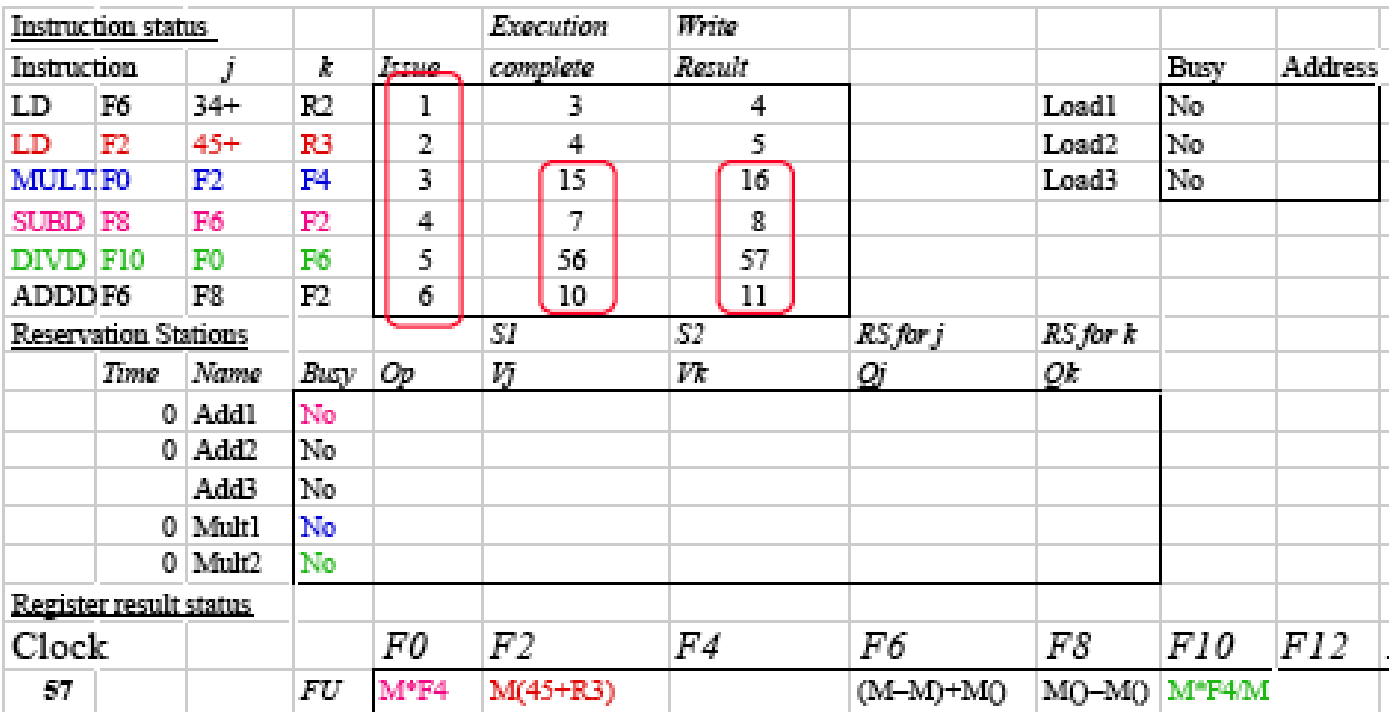

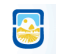

#### Tomasulo Vs ScoreBoard

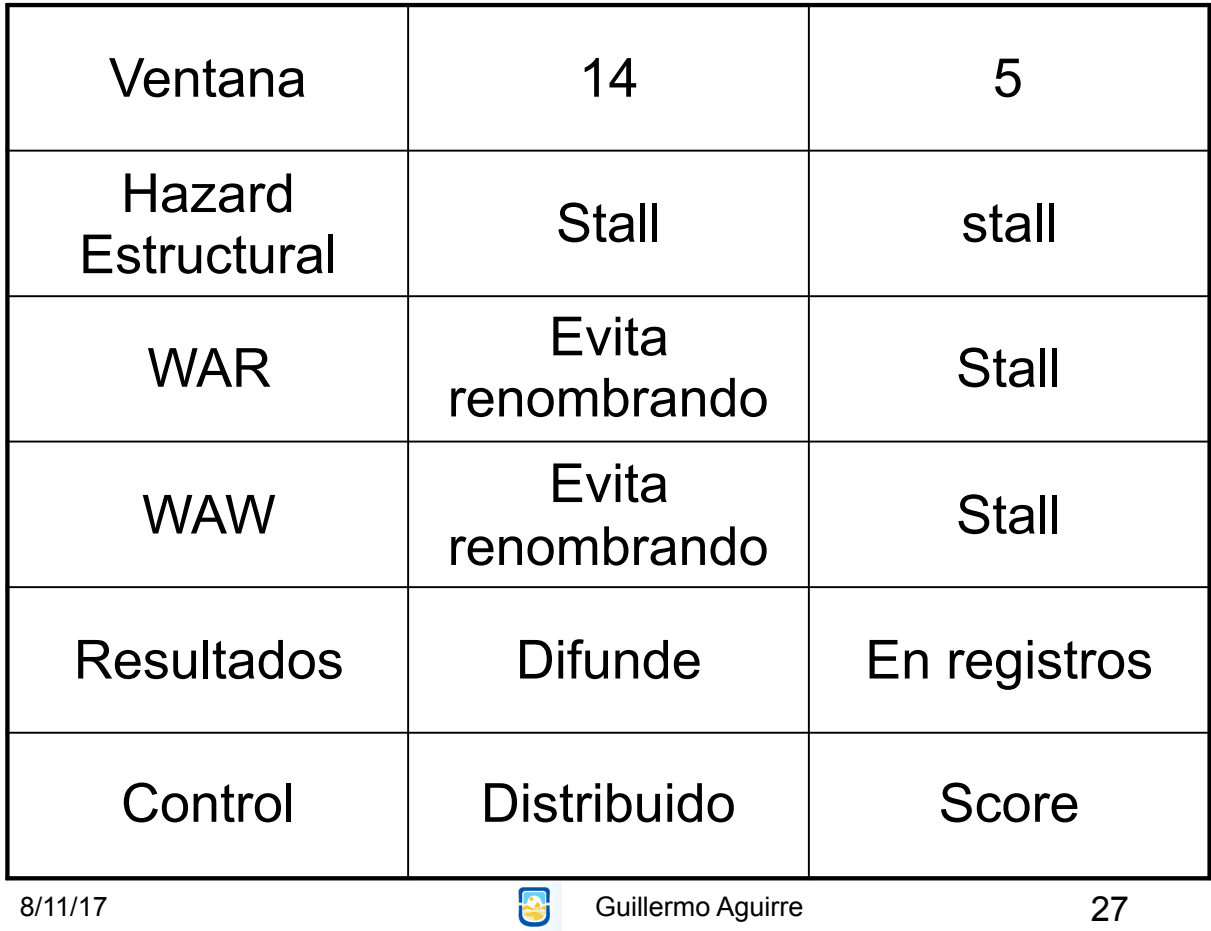